**Zakroužkuj v každé řadě obrázek, který se od ostatních liší.**

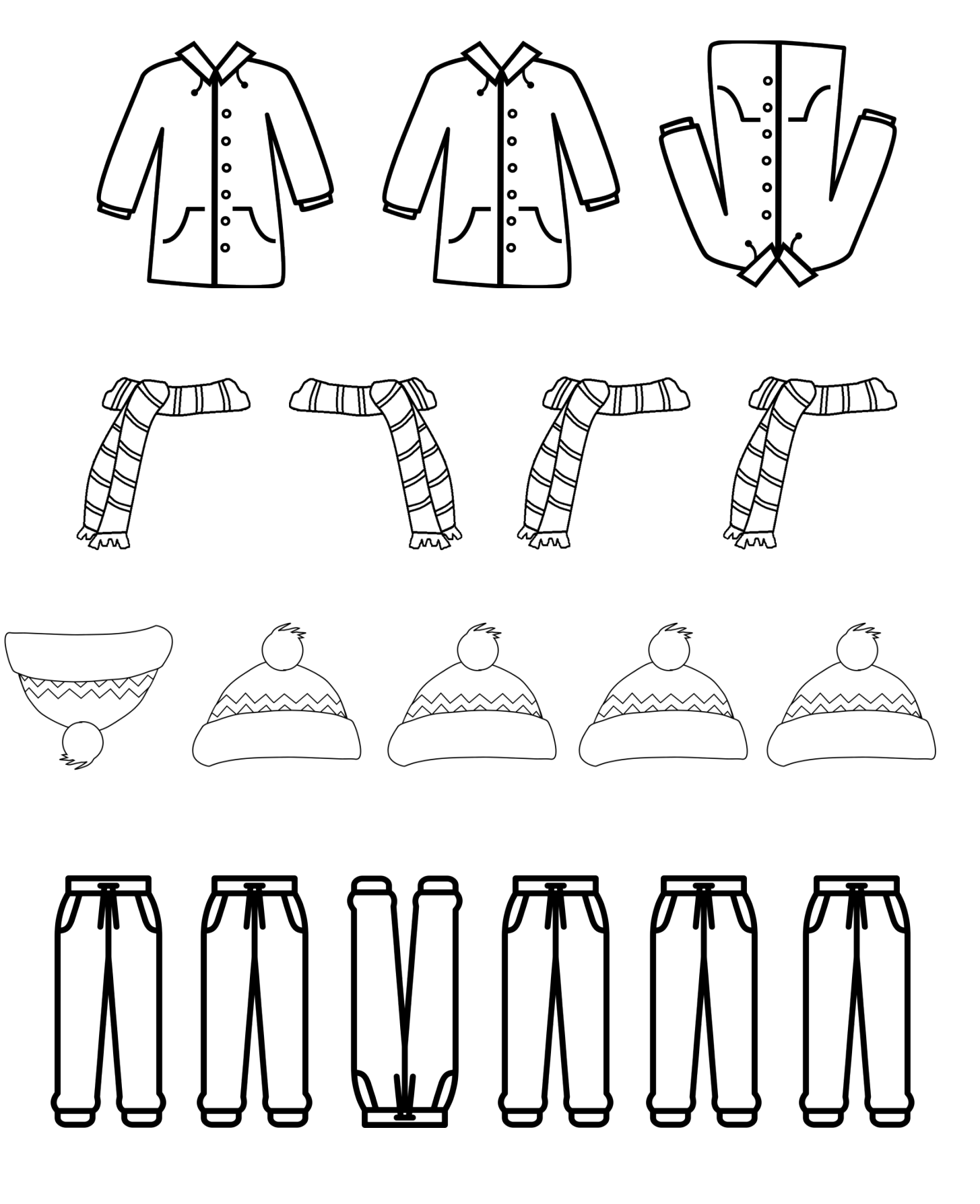